# **Unsere Diktiersoftware-Lösungen in der Übersicht – On Premise**

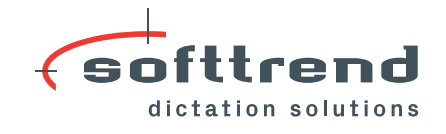

**Softtrend® Swiss Legal Local Plus**

### **Am Einzelarbeitsplatz diktieren**

Sie diktieren mit Spracherkennung direkt in die Zielanwendung (z. B. in Word, Outlook® oder Mandantenverwaltung, auch cloudbasierte) und der Text erscheint sofort am Bildschirm. Die Korrektur nehmen Sie während des Diktats selber vor.

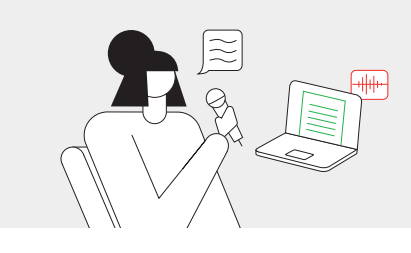

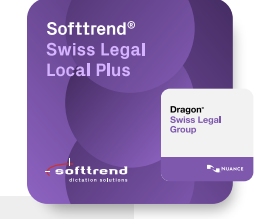

# **Softtrend® Swiss Legal Net Plus**

### **Im Netzwerk diktieren**

Sie diktieren mit Spracherkennung direkt in die Zielanwendung (z. B. in Word, Outlook® oder Mandantenverwaltung, auch cloudbasierte) und der Text erscheint sofort am Bildschirm. Die Korrektur nehmen Sie während des Diktats selber vor. Alle Autorinnen und Autoren Ihres Netzwerks lernen beim Diktat gemeinsam und tauschen automatisch neue und gelöschte Wörter und Befehle aus.

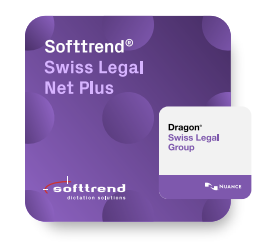

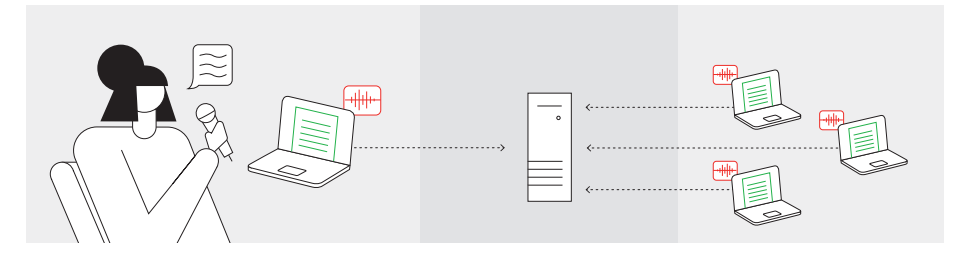

# **Softtrend® Swiss Legal Net Workflow**

### **Im Netzwerk diktieren mit delegierter Korrektur**

Sie diktieren mit Spracherkennung direkt in die Zielanwendung (z. B. in Word, Outlook® oder Mandantenverwaltung, auch cloudbasierte) und der Text erscheint sofort am Bildschirm. Die Korrektur nehmen Sie während des Diktats selber vor oder Ihre Assistenz korrigiert das Diktat (Text mit Stimme), verbessert Ihr Sprecherprofil und verarbeitet es weiter.

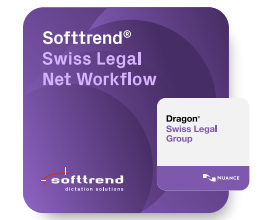

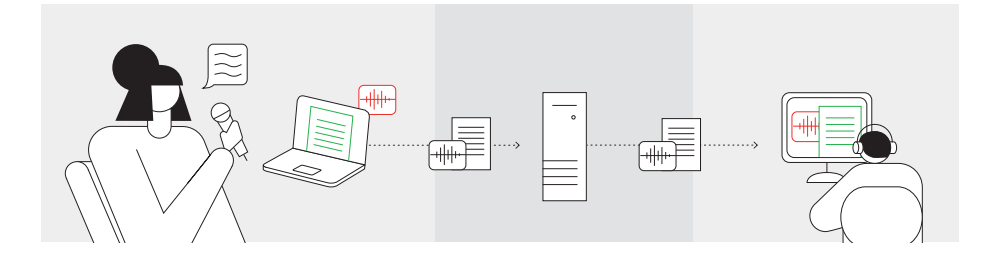

# **Softtrend® Swiss Legal Pro Workflow**

#### **Im Netzwerk und mobil diktieren mit delegierter Korrektur**

Sie diktieren mit Spracherkennung in die Zielanwendung und der Text erscheint sofort am Bildschirm. Die Korrektur nehmen Sie oder Ihre Assistenz vor. Diktate vom Diktiergerät werden automatisch transkribiert und durch die Assistenz weiterverarbeitet.

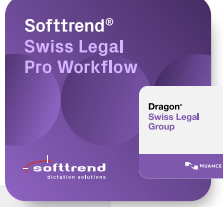

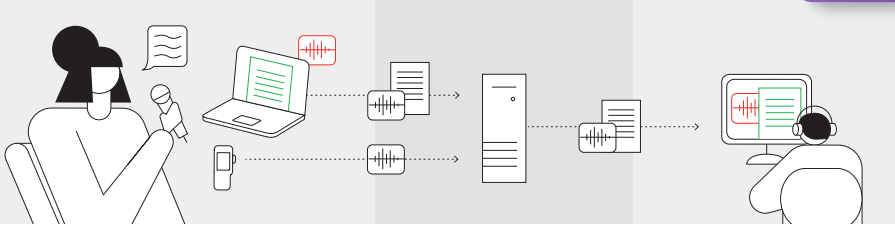

# **Softtrend® Swiss Legal Pro Mobile**

#### **Im Netzwerk und via App diktieren mit delegierter Korrektur**

Sie diktieren mit Spracherkennung direkt in die Zielanwendung und der Text erscheint sofort am Bildschirm – oder Sie diktieren über Ihr Smartphone in die Diktier-App dns.comfort.mobile und der Text wird automatisch transkribiert. Ihre Assistenz korrigiert und verarbeitet das Diktat weiter.

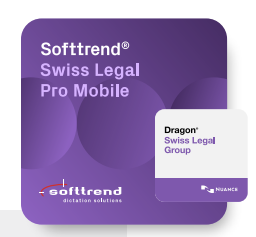

Softtrend® Legal Basic<br>Workflow Plus

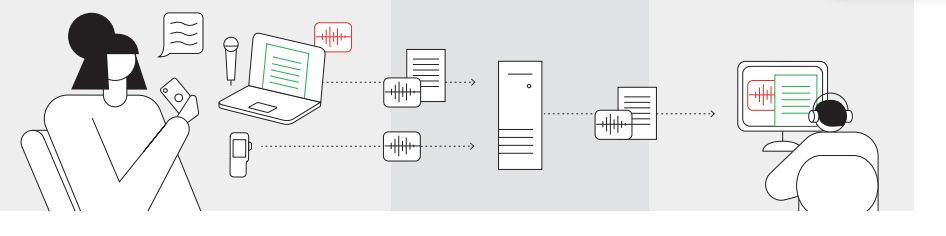

# **Softtrend® Legal Basic Workflow Plus**

### **Ohne Spracherkennung diktieren**

Sie diktieren auf ein Diktiergerät oder einen PC-basierten Rekorder. Die Abschrift erfolgt im Anschluss an das Diktat durch Abhören – direkt durch Sie oder durch Ihre Assistenz.

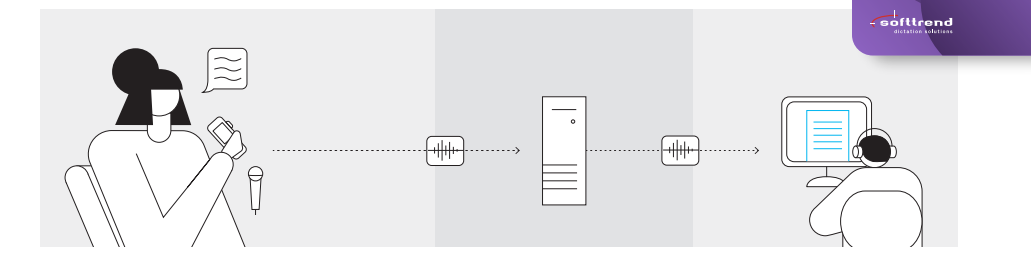

# **Softtrend® Legal Basic Mobile**

#### **Ohne Spracherkennung via App diktieren**

Sie diktieren auf ein Diktiergerät oder einen PC-basierten Rekorder – oder Sie diktieren über Ihr Smartphone in die Diktier-App dns.comfort.mobile, welche die Daten über einen Relayserver an die Diktiersoftware sendet. Die Abschrift erfolgt im Anschluss an das Diktat durch Abhören – direkt durch Sie oder durch Ihre Assistenz.

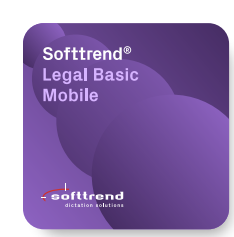

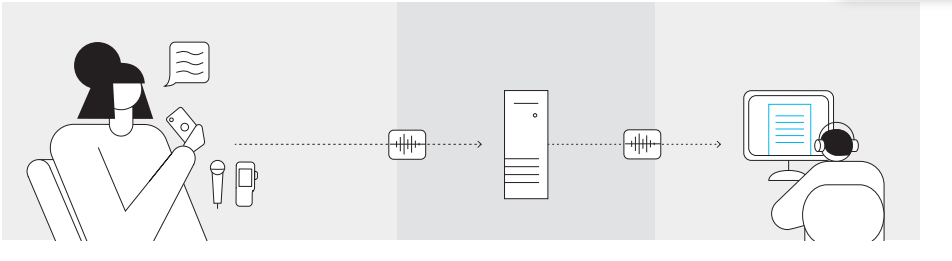